# La MCrci

## *M. Quet – pas d'utilisation commerciale svp*

#### **Exercice 1B.1 :**

Parmi les carrés parfaits à cinq chiffres, sauvegarder dans une liste ceux possédant une séquence de trois

chiffres consécutifs dans l'ordre croissant ?

**Exercices spécifiques sur les listes**

#### **Exercice 1B.2 :**

Sauvegarder dans une liste tous les carrés parfaits dont les chiffres sont dans un ordre strictement décroissant.

#### **Exercice 1B.3 :**

Sauvegarder dans une liste les trois plus petits carrés parfaits possédant 4 fois le chiffre 2 ?

#### **Exercice 1B.4 :**

Sauvegarder dans une liste les trois plus petits carrés parfaits comportant une séquence de trois chiffres 7 consécutifs ?

#### **Exercice 1B.5 :**

Sauvegarder dans une liste les dix premiers carrés parfaits dont les chiffres sont symétriques (ex : 12321 ou 247742) ?

#### **Exercice 6 :**

Ecrire un programme qui trouvera tous les nombres entre 500 et 1200 (les deux inclus), divisibles par 7 mais non multiples de 5 et de 3, dont la somme des chiffres vaut 17. Les nombres obtenus doivent être imprimés dans une liste que l'on affichera.

#### **Exercice 1B.7 :**

Sauvegarder dans une liste les nombres à neuf chiffres, composés de trois triplets de trois chiffres chacun, tels que :

le nombre correspondant au premier triplet est égal au tiers du nombre correspondant au dernier triplet

le nombre correspondant au triplet du milieu est obtenu en soustrayant le premier triplet du troisième. Chaque chiffre de 1 à 9 est utilisé une et une seule fois.

## La Merci

*M. Quet – pas d'utilisation commerciale svp* **CORRIGE – Notre Dame de La Merci – Montpellier – M. Quet**

### **Exercice 1B.1 :**

*Parmi les carrés parfaits à cinq chiffres, sauvegarder dans une liste ceux possédant une séquence de trois chiffres consécutifs dans l'ordre croissant ?*

```
def liste_des_chiffres(n):
          u = []for i in range(5):
             u.append(n/10**(4-i))n = u[i]*10**(4-i)
           return(u)
        def test valeurs(a,b,c,d,e):
          z = 0if (b=-a+1 and c=-b+1 or (c=-b+1 and d=-c+1 or (d=-c+1) and e=-d+1:
             z = 1 return z
        for i in range(100, 317):
          v = []test = 0i = i^{**}2v = liste_des_chiffres(j)
          test = test_valeurs(v[0],v[1],v[2],v[3],v[4])
          if test == 1:
             print(i,j)On obtient :
     106 11236
     111 12321
     116 13456
     153 23409
     186 34596
     281 78961
```
**NB :** La commande list(str(n)) crée une liste alphanumérique des chiffres d'un nombre :

```
def test valeurs(a,b,c,d,e):
  z = 0if (b=-a+1 and c=-b+1 or (c=-b+1 and d=-c+1 or (d=-c+1) and e=-d+1:
     z = 1 return z
for i in range(100, 317):
  v = \lceil \rceiltest = 0i = i^{**}2v =list(str(i))
  test = test_valeurs(int(v[0]),int(v[1]),int(v[2]),int(v[3]),int(v[4]))
  if test == 1:
     print(i,j)
```
## La Marci

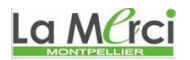

#### *M. Quet – pas d'utilisation commerciale svp*

## **Exercice 1B.2 :**

*Sauvegarder dans une liste tous les carrés parfaits dont les chiffres sont dans un ordre strictement décroissant.*

```
liste = \Boxfor i in range(4, 10000):
               v = []i = i^{**}2v = list(str(i)) v.reverse()
               w = v[:] w.sort()
               z = 0for k in range(0, len(w)-1):
                 if w[k] == w[k+1]:
                    z = 1if v == w and z == 0:
                  liste.append(j)
                 print(i,j)print(liste)
On obtient :
      8 64
      9 81
      29 841
      31 961
      [64, 81, 841, 961]
```
## La Merci

#### **Exercice 1B.3 :**

*Sauvegarder dans une liste les trois plus petits carrés parfaits possédant 4 fois le chiffre 2 ?*

```
z = 0i = 33liste = \Boxwhile z < 3:
  v = \prodi = i^{**}2v = list(str(j))if v.count(2') >= 4:
     print(i,j) liste.append(j)
     z == 1i + = 1print(liste)
```
On obtient :

1415 2002225 1484 2202256 1485 2205225 [2002225, 2202256, 2205225]

La Merci

#### **Exercice 1B.4 :**

*Sauvegarder dans une liste les trois plus petits carrés parfaits comportant une séquence de trois chiffres 7 consécutifs ?*

 $z = 0$  $i = 10$ liste  $=$   $\Box$ 

## La MCrci

```
while z < 3:
  v = \prodi = i^{**}2v = list(str(i))for k in range(0,len(v)-2):
     if '7' in v[k] and '7' in v[k+1] and '7' in v[k+2]:
        print(i,j) liste.append(j)
        z \neq 1i \neq 1print(liste)
```
On obtient :

527 277729 882 777924 1076 1157776 [277729, 777924, 1157776]

## La Merci

### **Exercice 1B.5 :**

*Sauvegarder dans une liste les dix premiers carrés parfaits dont les chiffres sont symétriques (ex : 12321 ou 247742) ?*

```
z = 0i = 1liste = \Boxwhile z < 10:
               v = []j = i^{**}2v = list(str(j))w = v[:] w.reverse()
               if v == w:
                  print(i,j)z \rightleftharpoons 1 liste.append(j)
               i \neq 1print(liste)
On obtient :
      1 1
      2 4
      3 9
      11 121
      22 484
      26 676
      101 10201
      111 12321
      121 14641
      202 40804
            [1, 4, 9, 121, 484, 676, 10201, 12321, 14641, 40804]
```
La Merci

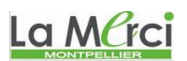

## **Exercice 1B.6 :**

*Ecrire un programme qui trouvera tous les nombres entre 500 et 1200 (les deux inclus), divisibles par 7 mais non multiples de 5 et de 3, dont la somme des chiffres vaut 17. Les nombres obtenus doivent être imprimés dans une liste que l'on affichera.*

```
liste = \Boxfor i in range(101):
  j = 700 + 7 *iif i\%5 := 0 and i\%3 := 0:
     u = list(str(i))somme = 0for k in range(len(u)):
        somme += int(u[k])
     if somme == 17:
         liste.append(j)
print(liste)
```
On obtient :

[728, 791, 854, 917, 1169, 1358]

La MCrci

### **Exercice 1B.7 :**

Sauvegarder dans une liste les nombres à neuf chiffres, composés de trois triplets de trois chiffres chacun, tels que :

- le nombre correspondant au premier triplet est égal au tiers du nombre correspondant au dernier triplet
- *le nombre correspondant au triplet du milieu est obtenu en soustrayant le premier triplet du troisième. Chaque chiffre de 1 à 9 est utilisé une et une seule fois.*

Soit *abcdefghi* le nombre cherché. On a :

$$
\begin{cases}\n\overline{abc} = \frac{1}{3} \overline{ghi} \\
\overline{def} = \overline{ghi} - \overline{abc}\n\end{cases}\n\Leftrightarrow\n\begin{cases}\n3\overline{abc} = \overline{ghi} \\
\overline{def} = \overline{ghi} - \overline{abc}\n\end{cases}\n\text{Ainsi:}\n\begin{cases}\na \in \{1; 2; 3\} \\
g + h + i = k \times 3, \ k \in \mathbb{N}\n\end{cases}
$$

Le premier triplet doit être compris entre 123 et 333. Voici un programme en python :

```
liste = \Boxfor i in range(123,334):
  v = \prodv = list(str(i))if v[0]!=v[1] and v[0]!=v[2] and v[1]!=v[2] and '0' not in v:
     W = \lceil \rceili = 3 * iw = list(str(i))if w[0]!=w[1] and w[0]!=w[2] and w[1]!=w[2] and '0' not in w:
       k = j - iX = []x = list(str(k))if x[0]!=x[1] and x[0]!=x[2] and x[1]!=x[2] and '0' not in x:
          if x[0] in v or x[0] in w or x[1] in v or x[1] in w or x[2] in v or x[2] in w:
             z = 0 else :
             print(1000000*i+1000*k+j)
             liste.append(1000000*i+1000*k+j)
print(liste)La Merci
```
# La Merci

*M. Quet – pas d'utilisation commerciale svp*

On obtient 4 solutions : 192384576 219438657 273546819 327654981 [192384576, 219438657, 273546819, 327654981]

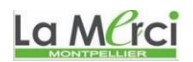